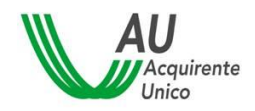

SISTEMA INFORMATIVO INTEGRATO REGOLE PER IL CALCOLO DELLA SPESA ANNUA 1/39

# **SISTEMA INFORMATIVO INTEGRATO PER LA GESTIONE DEI FLUSSI INFORMATIVI RELATIVI AI MERCATI DELL'ENERGIA ELETTRICA E DEL GAS**

# **REGOLE PER IL CALCOLO DEGLI INDICATORI SINTETICI DI PREZZO DELIBERA 27 OTTOBRE 2020 426/2020/R/COM**

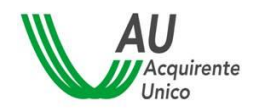

SISTEMA INFORMATIVO INTEGRATO REGOLE PER IL CALCOLO DELLA SPESA ANNUA 2/39

# **Sommario**

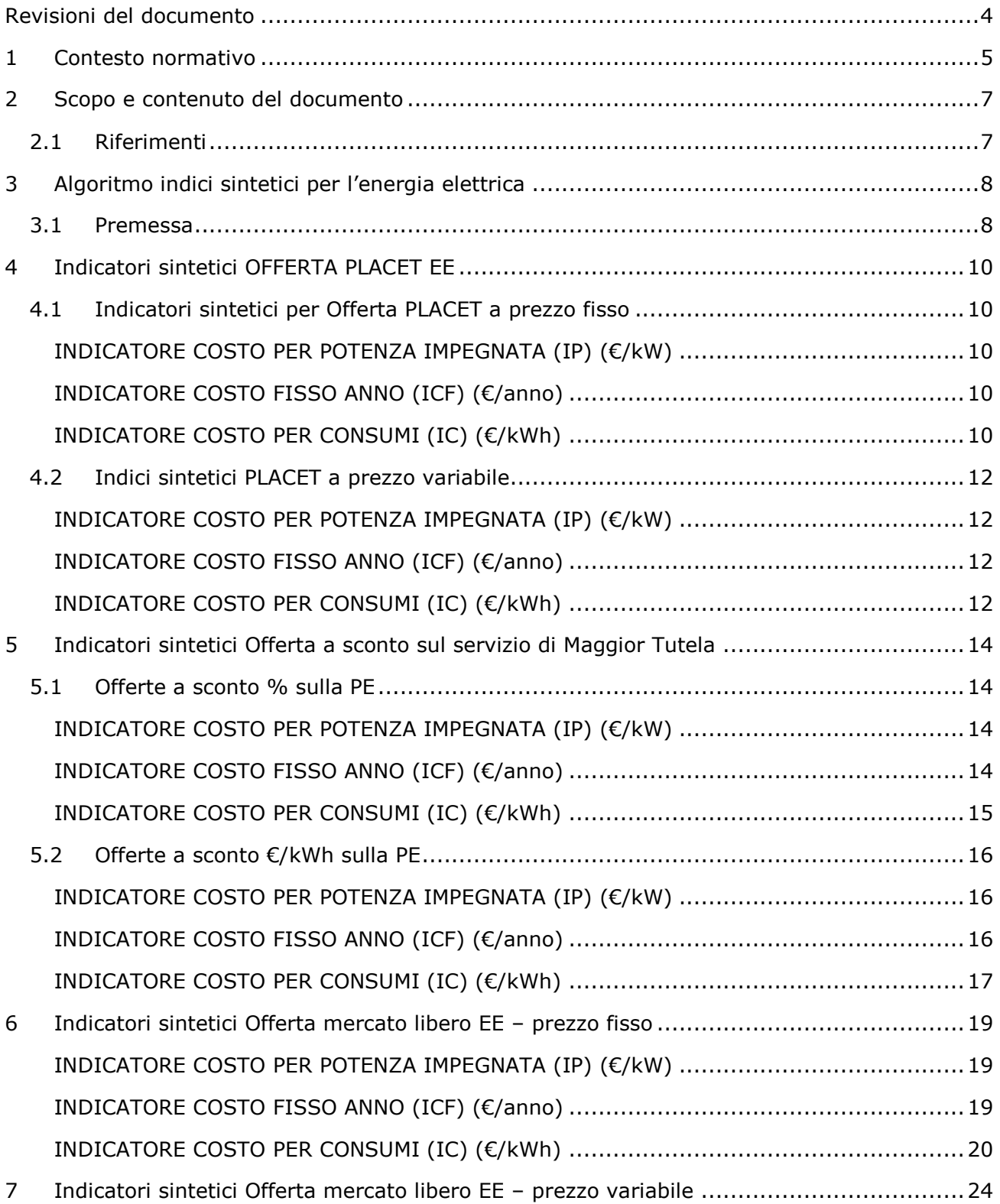

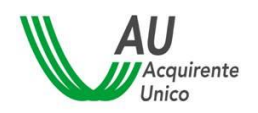

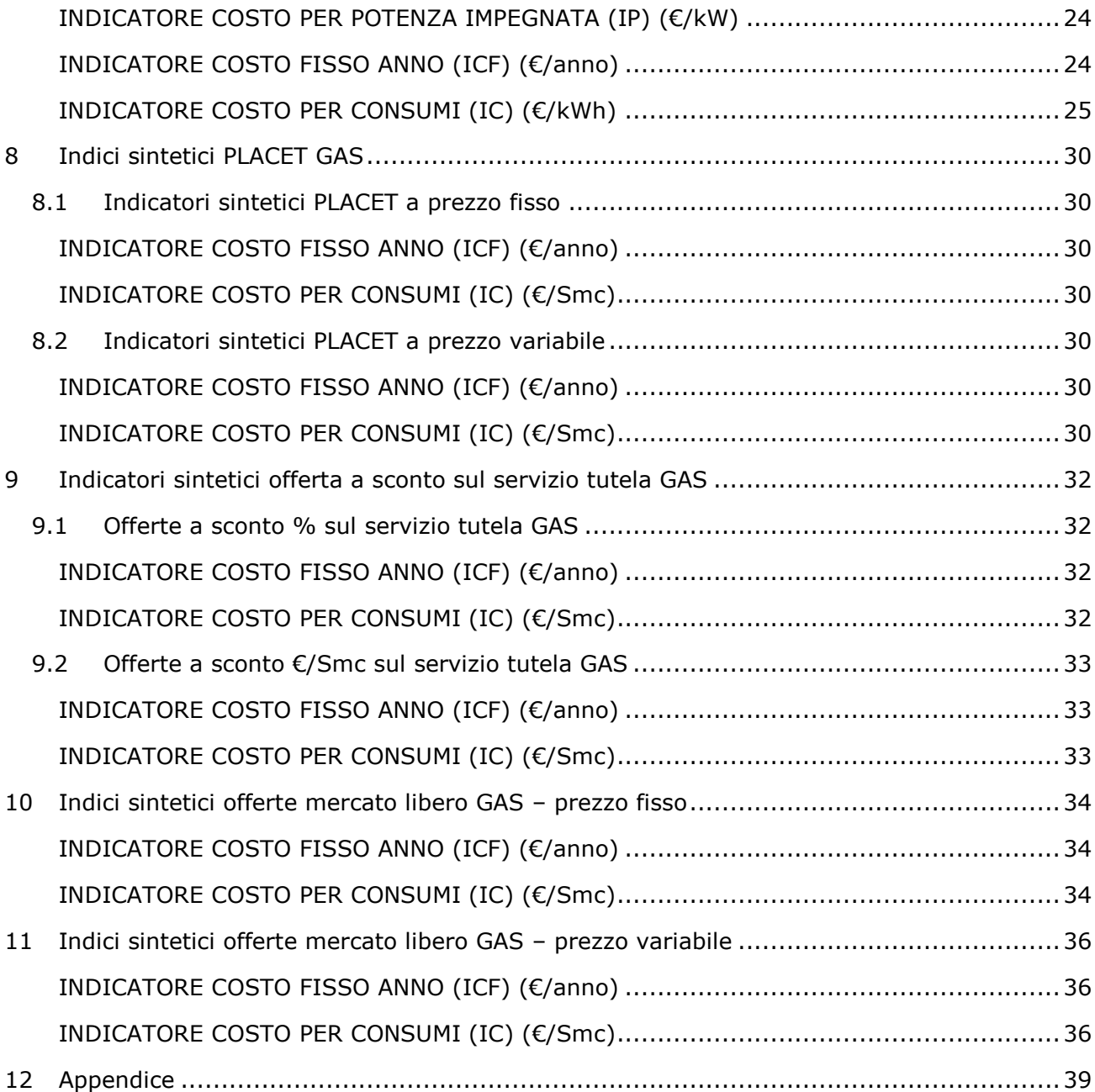

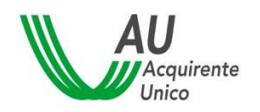

# <span id="page-3-0"></span>**Revisioni del documento**

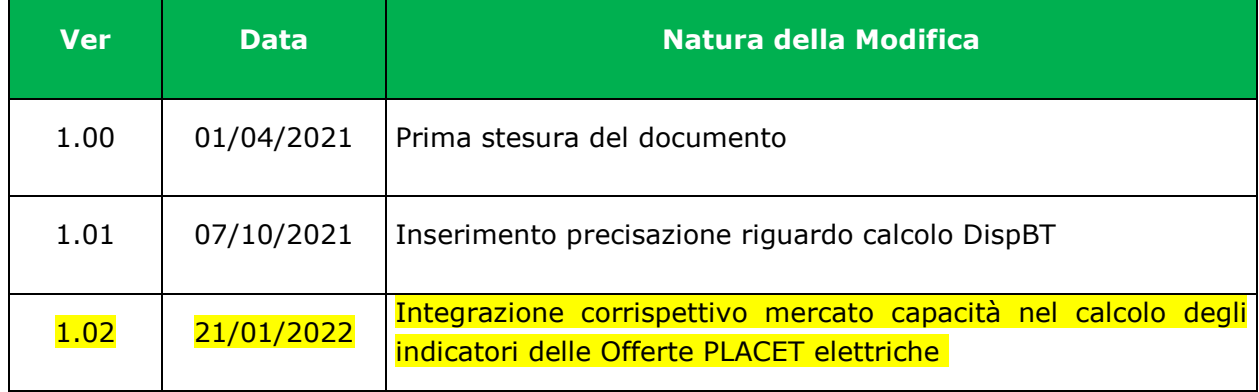

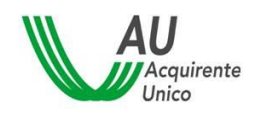

# <span id="page-4-0"></span>**1 Contesto normativo**

L'art. 1 bis della legge 129/10 ha istituito, presso Acquirente Unico SpA, il Sistema Informatico Integrato per la gestione dei flussi informativi relativi ai mercati dell'energia elettrica e del gas naturale (SII), basato su una banca dati dei punti di prelievo e dei dati identificativi dei clienti finali.

L'Allegato A alla deliberazione ARG/com 201/10 dell'Autorità per l'energia elettrica il gas e il sistema idrico, ora Autorità di Regolazione per Energia Reti e Ambiente (di seguito: Autorità) ha definito i criteri generali, il modello di funzionamento e il modello organizzativo del SII ed ha attributo ad Acquirente Unico il ruolo di Gestore del SII.

Con la deliberazione 79/2012/R/com l'Autorità ha approvato il Regolamento per il funzionamento del SII (Regolamento di Funzionamento), proposto da Acquirente Unico ai sensi dell'articolo 2, comma 2.6, del suindicato Allegato A alla deliberazione ARG/com 201/10.

Con la deliberazione 553/207/R/eel, preceduta dal documento di consultazione 374/2017/R/com, vengono ridefinite le tempistiche per la determinazione e la pubblicazione, da parte di Terna, di alcuni corrispettivi di dispacciamento al fine di garantire la possibilità, sia in relazione all'offerta PLACET (Offerte a Prezzo Libero a Condizioni Equiparate di Tutela) sia in relazione a ogni altra offerta sul libero mercato, di applicare in maniera "passante" anche i corrispettivi di dispacciamento, introducendo semplificazioni sia per i venditori sia per i clienti finali e una riduzione degli oneri amministrativi a beneficio di questi.

Con la delibera 555/2017/R/com e successive modifiche, l'Autorità approva la disciplina delle offerte a Prezzo Libero A Condizioni Equiparate di Tutela (offerte PLACET), contenuta nell'Allegato A del provvedimento, con lo scopo di rafforzare la capacità di scelta dei clienti di piccole dimensioni e superare l'asimmetria informativa.

Con delibera 51/2018/R/com, cosi come successivamente modificata ed integrata, viene definita la disciplina per la realizzazione e la gestione del Portale per la pubblicazione delle offerte rivolte ai clienti finali domestici e alle piccole e medie imprese nei mercati al dettaglio dell'energia elettrica e del gas naturale.

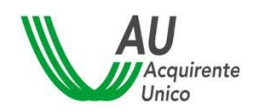

# SISTEMA INFORMATIVO INTEGRATO REGOLE PER IL CALCOLO DELLA SPESA ANNUA 6/39

Con la deliberazione 848/2017/R/com l'Autorità individua lo strumento per la comparazione delle offerte a prezzo libero a condizioni equiparate di tutela (offerte PLACET) e reca chiarimenti in merito alla deliberazione 555/2017/R/com.

Con la deliberazione 426/2020/R/com l'Autorità approva interventi di rafforzamento degli obblighi informativi dei venditori a vantaggio dei clienti finali nelle fasi precontrattuale e contrattuale mediante la revisione del Codice di condotta commerciale.

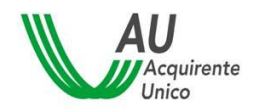

# <span id="page-6-0"></span>**2 Scopo e contenuto del documento**

Il presente documento definisce le regole per il calcolo degli indicatori sintetici di prezzo per le offerte a prezzo fisso e variabile per l'energia elettrica e il gas naturale per le sole offerte per le quali è possibile calcolare la stima della spesa annua nel Portale Offerte.

# <span id="page-6-1"></span>**2.1 Riferimenti**

La presente specifica ed i suoi allegati fanno riferimento alla documentazione seguente.

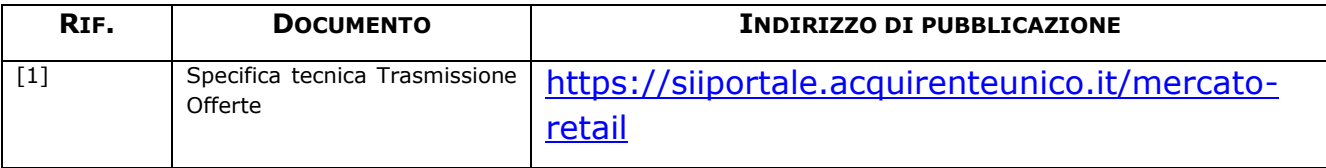

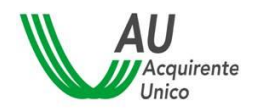

# <span id="page-7-0"></span>**3 Algoritmo indici sintetici per l'energia elettrica**

# <span id="page-7-1"></span>**3.1 Premessa**

L'articolo 23 e 24 dell'allegato A della deliberazione 426/2020/R/COM definiscono gli *Indicatori sintetici* rispettivamente per le offerte a prezzo fisso e a prezzo variabile.

Articolo 23 "*Indicatori sintetici per offerte a prezzo fisso*":

- i. Costo fisso anno (di seguito ICF);
- ii. Costo per consumi (di seguito IC);
- iii. Costo per potenza impegnata (di seguito IP).

Articolo 24 "*Indicatori sintetici per offerte a prezzo variabile*":

- i. Costo fisso anno (di seguito ICF);
- ii. Costo per consumi (di seguito IC Totale), composto da:
	- a. nome dell'indice e/o del mercato all'ingrosso di riferimento;
	- d. la sommatoria di tutti gli ulteriori corrispettivi unitari (di seguito IC);
- iii. Costo per potenza impegnata (di seguito IP).

Di seguito, per le diverse tipologie di offerte per le quali è possibile determinare il calcolo della stima della spesa annua, si riportano gli algoritmi per i suddetti indicatori.

Per la sola fornitura di energia elettrica si specifica quanto segue:

- il consumo annuo per l'energia elettrica, ai fini del calcolo della spesa stimata, viene considerato costante durante l'anno;
- per i casi in cui i prezzi sono differenziati per fascia di consumo, l'indice sarà la media ponderata con i relativi pesi:

tab.1 – Utente Domestico:

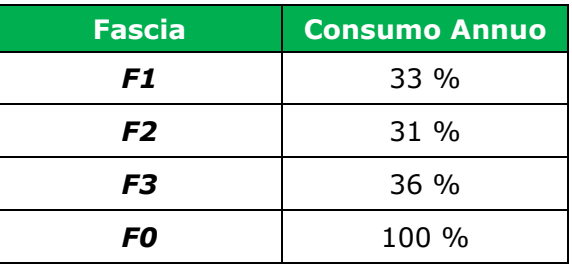

#### Tab.2 – Utente Non Domestico:

**Fascia Consumo Annuo**

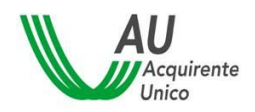

SISTEMA INFORMATIVO INTEGRATO

#### REGOLE PER IL CALCOLO DELLA SPESA ANNUA  $9/39$

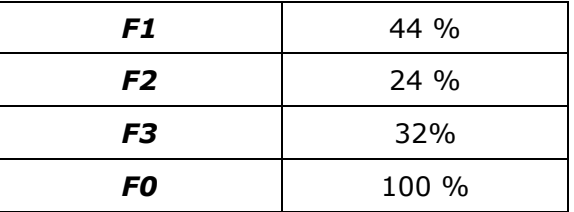

dove le fasce sono definite con la presente descrizione:

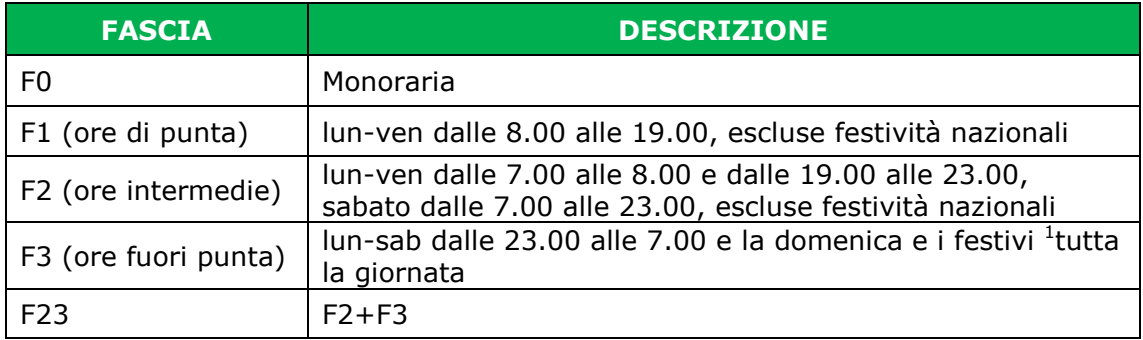

Ai sensi della deliberazione 426/2020/R/com, art.5, i corrispettivi dovuti dai clienti per la prestazione del servizio sono indicati nel loro valore unitario al netto delle imposte, ed al lordo delle perdite di rete specificando che saranno gravati dalle imposte. Per tali ragioni i corrispettivi trasmessi dai venditori al Portale Offerte sono indicati nel loro valore unitario al netto delle imposte, ed al lordo delle perdite di rete.

Gli indicatori sintetici di prezzo sono calcolati esclusivamente con riferimento ai corrispettivi che concorrono alla formazione del prezzo della materia prima energia – così come pubblicati nella pagina di dettaglio delle offerte pubblicate nel Portale Offerte. Nel calcolo degli indicatori sono inoltre inclusi gli sconti applicati automaticamente al cliente finale nel corso dei primi dodici mesi dalla data di decorrenza del contratto indipendentemente dalla sua durata (ad. es. sconti di benvenuto applicati in esito alla sottoscrizione del contratto). Di converso eventuali altri bonus o sconti applicati al cliente solo al verificarsi di particolari condizioni previste dal contratto di fornitura o che non concorrano alla decurtazione della base imponibile non rientrano nel calcolo degli indicatori sintetici di prezzo per analogia con le modalità di calcolo della spesa annua stimata delle offerte.

-

<sup>&</sup>lt;sup>1</sup> Si considerano festivi: 1 gennaio; 6 gennaio; lunedì di Pasqua; 25 Aprile; 1 maggio; 2 giugno; 15 agosto; 1 novembre; 8 dicembre; 25 dicembre; 26 dicembre.

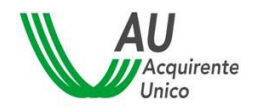

# <span id="page-9-0"></span>**4 Indicatori sintetici OFFERTA PLACET EE**

# <span id="page-9-1"></span>**4.1 Indicatori sintetici per Offerta PLACET a prezzo fisso**

<span id="page-9-2"></span>**INDICATORE COSTO PER POTENZA IMPEGNATA (IP) (€/kW)**

$$
IP\frac{\epsilon}{kW}=0
$$

N.B. se non presente il valore visualizzato è posto pari a 0 (zero).

### <span id="page-9-3"></span>**INDICATORE COSTO FISSO ANNO (ICF) (€/anno)**

Utente domestico:

$$
ICF \frac{\epsilon}{Anno} = P_{FIX} + Disp_{BT_D}
$$

Utente NON domestico:

$$
ICF \frac{\epsilon}{Anno} = P_{FIX} + Disp_{BT_{ND}}
$$

#### **Dove:**

- $P_{FIX}$  è la componente espressa in quota punto di prelievo (€/POD/anno) per le offerte PLACET a prezzo fisso
- $\text{\textbf{p}}$   $\text{\textbf{p}}$   $\text{\textbf{p}}$   $\text{\textbf{p}}$  and componente di dispacciamento, espressa in euro/punto di prelievo/anno, a restituzione del differenziale relativo all'attività di commercializzazione applicata a tutti i clienti finali aventi diritto alla maggior tutela per i clienti domestici
- **•** *Disp<sub>BTMD</sub>* è la componente di dispacciamento, espressa in euro/punto di prelievo/anno, a restituzione del differenziale relativo all'attività di commercializzazione applicata a tutti i clienti finali aventi diritto alla maggior tutela per i clienti non domestici

# <span id="page-9-4"></span>**INDICATORE COSTO PER CONSUMI (IC) (€/kWh)**

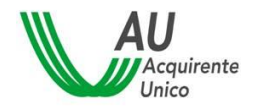

Utente domestico:

In caso di prezzo **monorario**:

$$
IC \frac{\epsilon}{kWh} = P_{VOL_{MONO}} + (MSD + Model - UniEss + Terna + CapProd + Interr)
$$

In caso di prezzo **biorario**:

$$
IC \frac{\epsilon}{kWh} = P_{VOL_{B_{F1}}} * F1 + P_{VOL_{B_{F23}}} * (F2 + F3)
$$

$$
+ \left(MSD + Modelol + UniEss + Terna + CapProd + Interr + \frac{MC_1 + MC_2 + MC_3}{3}\right)
$$

#### **Dove:**

- $\blacksquare$  Fi è il peso della fascia i-esima (come da tab. 1 e tab. 2)
- **•**  $MC_m$  è il corrispettivo mercato capacità mensile definito dalla ARERA per il trimestre in corso

Utente NON domestico:

In caso di prezzo **triorario**:

$$
IC \frac{\epsilon}{kWh} = P_{VOL_{F_{F1}}} * F1 + P_{VOL_{F_{F2}}} * F2 + P_{VOL_{F_{F3}}} * F3
$$
  
+ 
$$
\left(MSD + Modelol + UniEss + Terna + CapProd + Interr + \frac{MC_1 + MC_2 + MC_3}{3}\right)
$$
  
+ *if (Salvaguardia; RST; if (TuteleGraduali; RSTG; 0))*

oppure, in caso di prezzo **monorario**:

$$
IC \frac{\epsilon}{kWh} = P_{VOLMono} + \left(MSD + Modelol + UniEss + Terna + CapProd + Interr + \frac{MC_1 + MC_2 + MC_3}{3}\right)
$$

 $+if(Salvaguardia; RST; if (TuteleGraduali; RSTG; 0))$ 

- $P_{Vol_{Mono}}$  è la componente espressa in quota energia (€/kWh), comprensivo delle perdite, per le offerte PLACET a prezzo fisso
- $\blacksquare$  Fi è il peso della fascia i-esima (come da tab. 1 e tab. 2)
- RST è la componente per la reintegrazione oneri salvaguardia (art.25bis delibera 107/09)

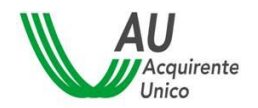

 RSTG è la componente per la reintegrazione oneri tutele graduali (art. 25ter delibera 107/09)

# <span id="page-11-0"></span>**4.2 Indici sintetici PLACET a prezzo variabile**

# <span id="page-11-1"></span>**INDICATORE COSTO PER POTENZA IMPEGNATA (IP) (€/kW)**  $IP\frac{\epsilon}{kW}=0$

N.B. se non presente il valore visualizzato è posto pari a 0 (zero).

### <span id="page-11-2"></span>**INDICATORE COSTO FISSO ANNO (ICF) (€/anno)**

Utente domestico:

$$
ICF \frac{\epsilon}{Anno} = P_{FIX} + Disp_{BT_D}
$$

Utente NON domestico:

$$
ICF \frac{\epsilon}{Anno} = P_{FIX} + Disp_{BTND}
$$

#### <span id="page-11-3"></span>**INDICATORE COSTO PER CONSUMI (IC) (€/kWh)**

L'*indicatore costo per consumi* per le offerte a prezzo variabile è indicato come:

*IC Totale* 
$$
\frac{\epsilon}{kWh}
$$
 = *Indice* + *IC*  $\frac{\epsilon}{kWh}$ 

Ad esempio:

*IC Totale* 
$$
\frac{\epsilon}{kWh} = PUN * 1,102 + 0,06\epsilon/kWh
$$

Utente domestico:  

$$
IC \frac{\epsilon}{kWh} = \alpha * (1 + \lambda) + (MSD + Model + UniEss + Terna + CapProd + Interr + \frac{MC_1 + MC_2 + MC_3}{3}
$$

)

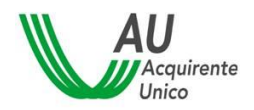

SISTEMA INFORMATIVO INTEGRATO REGOLE PER IL CALCOLO DELLA SPESA ANNUA 13/39

Utente NON domestico:  $IC\ \frac{\epsilon}{\text{kWh}} = \alpha*(1+\lambda) + \left( \mathit{MSD} + \mathit{Model} + \mathit{UniEss} + \mathit{Terna} + \mathit{CapProd} + \mathit{Interr} + \frac{\mathit{MC}_1 + \mathit{MC}_2 + \mathit{MC}_3}{3} \right)$  $\frac{2}{3}$  )

 $+if(Salvaguardia; RST; if (TuteleGraduali; RSTG; 0))$ 

- $\alpha$  è determinato dal venditore al netto delle perdite, fisso e invariabile per 12 mesi dalla data di attivazione della fornitura, espresso in €/kWh rappresentativo dei costi per la spesa della materia prima non coperti dal PUN
- $\lambda$  è il coefficiente per l'applicazione delle perdite di rete

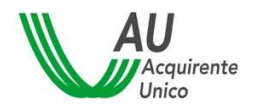

# <span id="page-13-0"></span>**5 Indicatori sintetici Offerta a sconto sul servizio di Maggior Tutela**

# <span id="page-13-1"></span>**5.1 Offerte a sconto % sulla PE**

<span id="page-13-2"></span>**INDICATORE COSTO PER POTENZA IMPEGNATA (IP) (€/kW)**

$$
IP\frac{\epsilon}{kW}=0
$$

N.B. se non presente il valore visualizzato è posto pari a 0 (zero).

### <span id="page-13-3"></span>**INDICATORE COSTO FISSO ANNO (ICF) (€/anno)**

Utente domestico:

$$
ICF \frac{\epsilon}{Anno} = CR_{PCV} + Disp_{BTD}
$$

Utente NON domestico:

$$
ICF \frac{\epsilon}{Anno} = CR_{PCVnd} + Disp_{BT_{ND}}
$$

- $CR_{PCV}$  è la componete regolata PCV
- $\text{\textbf{p}}$   $\text{\textbf{p}}$   $\text{\textbf{p}}$   $\text{\textbf{p}}$  and componente di dispacciamento, espressa in euro/punto di prelievo/anno, a restituzione del differenziale relativo all'attività di commercializzazione applicata a tutti i clienti finali domestici aventi diritto alla maggior tutela
- **•** *Disp<sub>BT<sub>ND</sub>*</sub> è la componente di dispacciamento, espressa in euro/punto di prelievo/anno, a restituzione del differenziale relativo all'attività di commercializzazione applicata a tutti i clienti finali non domestici aventi diritto alla maggior tutela

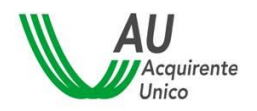

# <span id="page-14-0"></span>**INDICATORE COSTO PER CONSUMI (IC) (€/kWh)**

L'*indicatore costo per consumi* per le offerte a prezzo variabile è indicato come:

**IC Totale** 
$$
\frac{\epsilon}{kWh} = Indice - \beta * Indice \pm IC \frac{\epsilon}{kWh}
$$
  
**IC**  $\frac{\epsilon}{kWh} = CR_{PPE} + PD$ 

Ad esempio, si consideri un'offerta di energia elettrica determinata calcolando una riduzione percentuale di valore pari a β=5.5% rispetto alla componente PE come stabilita dall'Autorità e IC=0.06 €/kWh, l'indicatore totale per consumi è indicato come:

$$
IC \frac{\epsilon}{kWh} = CR_{PPE} + PD = 0.06 \frac{\epsilon}{kWh}
$$

Quindi:

*IC Totale* 
$$
\frac{\epsilon}{kWh} = PE - 5.5\%PE + 0.06\epsilon/kWh
$$

Utente domestico:

In caso di prezzo **monorario**:

$$
IC \frac{\epsilon}{kWh} = CR_{PPE} + PD_{F0}
$$

In caso di prezzo **biorario**:

*IC* 
$$
\frac{\epsilon}{kWh}
$$
 = *CR<sub>PPE</sub>* + *PD<sub>F1</sub>* \* *F1* + *PD<sub>F23</sub>* \* (*F2* + *F3*)

Utente NON domestico:

In caso di prezzo **triorario**:

*IC* 
$$
\frac{\epsilon}{kWh}
$$
 = *CR<sub>PEF</sub>* + *PD<sub>F1</sub>* \* *F1* + *PD<sub>F2</sub>* \* *F2* + *PD<sub>F3</sub>* \* *F3*

oppure, in caso di prezzo **monorario**:

$$
IC \frac{\epsilon}{kWh} = CR_{PPE} + PD_{F0}
$$

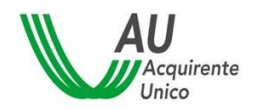

SISTEMA INFORMATIVO INTEGRATO REGOLE PER IL CALCOLO DELLA SPESA ANNUA 16/39

#### **Dove:**

- **•**  $PD_{Fi}$  è la componente dispacciamento della maggior tutela applicato alla fascia i-esima
- $\blacksquare$  Fi è il peso della fascia i-esima (come da tab. 1 e tab. 2)
- $\bullet$   $CR_{PPE}$  è la componente regolata PPE
- $\bullet$   $\beta$  è lo sconto in percentuale applicato alla PE e trasmesso dal venditore

# <span id="page-15-0"></span>**5.2 Offerte a sconto €/kWh sulla PE**

### <span id="page-15-1"></span>**INDICATORE COSTO PER POTENZA IMPEGNATA (IP) (€/kW)**

$$
IP\frac{\epsilon}{kW}=0
$$

#### **Dove:**

N.B. se non presente il valore visualizzato è posto pari a 0 (zero).

# <span id="page-15-2"></span>**INDICATORE COSTO FISSO ANNO (ICF) (€/anno)**

Utente domestico:

$$
ICF \frac{\epsilon}{Anno} = CR_{PCV} + Disp_{BTD}
$$

Utente NON domestico:

$$
ICF \frac{\epsilon}{Anno} = CR_{PCVnd} + Disp_{BTND}
$$

- $CR_{PCV}$  è la componente regolata PCV
- $\text{\textbf{p}}$   $\text{\textbf{p}}$   $\text{\textbf{p}}$   $\text{\textbf{p}}$  and componente di dispacciamento, espressa in euro/punto di prelievo/anno, a restituzione del differenziale relativo all'attività di commercializzazione applicata a tutti i clienti finali domestici aventi diritto alla maggior tutela
- **•** *Disp<sub>BT<sub>ND</sub>*</sub> è la componente di dispacciamento, espressa in euro/punto di prelievo/anno, a restituzione del differenziale relativo all'attività di commercializzazione applicata a tutti i clienti finali non domestici aventi diritto alla maggior tutela

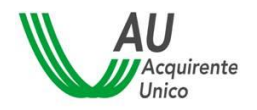

L'*indicatore costo per consumi* per le offerte a prezzo variabile è indicato come:

<span id="page-16-0"></span>**INDICATORE COSTO PER CONSUMI (IC) (€/kWh)**

*IC Totale* 
$$
\frac{\epsilon}{kWh}
$$
 = *Indice*  $\pm$  *IC*  $\frac{\epsilon}{kWh}$   
*IC*  $\frac{\epsilon}{kWh}$  = *CR<sub>PEF</sub>* + *PD* –  $\gamma$ 

Ad esempio, si consideri un'offerta di energia elettrica a sconto pari a γ=0,02 €/kWh (già comprensivo di perdite) sulla PE, come stabilita dall'Autorità, l'indicatore totale per consumi è indicato come:

- γ= 0,02 €/kWh  
\n- 
$$
CR_{PPE}
$$
 = - 0,01 €/kWh  
\n- PD = 0,08 €/kWh

$$
IC \frac{\epsilon}{kWh} = CR_{PPE} + PD - \gamma = -0.01 + 0.08 - 0.02 = 0.05 \frac{\epsilon}{kWh}
$$

Quindi:

*IC totale* 
$$
\frac{\epsilon}{kWh} = PE + 0.05 \frac{\epsilon}{kWh}
$$

#### Utente domestico:

In caso di prezzo **monorario**:

$$
IC\frac{\epsilon}{kWh} = CR_{PPE} + PD_{F0} - \gamma
$$

In caso di prezzo **biorario**:

$$
IC \frac{\epsilon}{kWh} = CR_{PPE} + PD_{F1} * F1 + PD_{F23} * (F2 + F3) - \gamma
$$

#### Utente NON domestico:

In caso di prezzo **triorario**:

$$
IC \frac{\epsilon}{kWh} = CR_{PPE} + PD_{F1} * F1 + PD_{F2} * F2 + PD_{F3} * F3 - \gamma
$$

oppure, in caso di prezzo **monorario**:

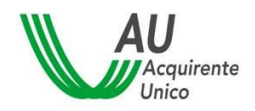

SISTEMA INFORMATIVO INTEGRATO

REGOLE PER IL CALCOLO DELLA SPESA ANNUA 18/39

$$
IC \frac{\epsilon}{kWh} = CR_{PPE} + PD_{F0} - \gamma
$$

- **•**  $PD_{Fi}$  è la componente dispacciamento della maggior tutela applicato alla fascia i-esima
- $\blacksquare$  Fi è il peso della fascia i-esima (come da tab. 1 e tab. 2)
- $\bullet$   $CR_{PPE}$  è la componente regolata PPE
- $\gamma$  è lo sconto in corrispettivo (€/kWh) applicato e trasmesso dal venditore comprensivo di perdite

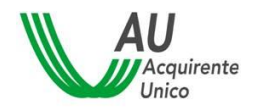

# <span id="page-18-0"></span>**6 Indicatori sintetici Offerta mercato libero EE – prezzo fisso**

### <span id="page-18-1"></span>**INDICATORE COSTO PER POTENZA IMPEGNATA (IP) (€/kW)**

$$
IP\frac{\epsilon}{kW} = \sum C I_{Pot}
$$

#### **Dove:**

■  $\Sigma C I_{pot}$  è la componente impresa indicata dal venditore espressa in  $E/KW$ 

N.B. se non presente il valore visualizzato è posto pari a 0 (zero).

# <span id="page-18-2"></span>**INDICATORE COSTO FISSO ANNO (ICF) (€/anno)**

Utente domestico:

$$
ICF \frac{\epsilon}{Anno} = \sum_{i=1}^{n} CI_{fix} + Disp_{BT_D} - Sconto_{UT}
$$

Utente NON domestico:

$$
ICF \frac{\epsilon}{Anno} = \sum_{i=1}^{n} CI_{fix} + Disp_{BT_{ND}} - Sconto_{UT}
$$

- $CI_{Fix}$  è la componente impresa fissa indicata dal venditore, espressa in € o €/anno
- $\text{\textbf{p}}$   $\textit{Disp}_{\textit{BT}_D}$  è la componente di dispacciamento, espressa in euro/punto di prelievo/anno, a restituzione del differenziale relativo all'attività di commercializzazione applicata a tutti i clienti finali domestici aventi diritto alla maggior tutela\*.
- **•** *Disp<sub>BTND</sub>* è la componente di dispacciamento, espressa in euro/punto di prelievo/anno, a restituzione del differenziale relativo all'attività di commercializzazione applicata a tutti i clienti finali non domestici aventi diritto alla maggior tutela\*.
- Sconto Una Tantum applicato dal venditore, espresso in € o €/Anno (sconto non condizionato e applicato nel primo anno di fornitura). Lo sconto può essere fatturato anche con frequenza inferiore all'anno, purché applicato nei primi 12 mesi di fornitura.
- \* Attualmente il Portale Offerte include automaticamente la componente DispBT tra i corrispettivi che concorrono alla formazione della voce del prezzo "materia prima energia"

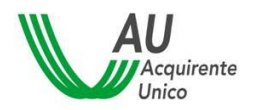

SISTEMA INFORMATIVO INTEGRATO REGOLE PER IL CALCOLO DELLA SPESA ANNUA 20/39

delle offerte di mercato libero. Con il prossimo versionamento del tracciato ciascun operatore avrà la facoltà di scegliere se valorizzare la predetta componente in base al contenuto della propria offerta. Nelle more di tale intervento, potrebbe verificarsi un disallineamento tra il valore dell'indicatore ICF pubblicato sul Portale Offerte (che include sempre la componente DispBT) e quello riportato nelle schede sintetiche di cui alla deliberazione 426/2020/R/com che invece, ai sensi della vigente regolazione, non deve includere nel calcolo simile componente qualora non presente tra i corrispettivi dell'offerta proposta.

#### <span id="page-19-0"></span>**INDICATORE COSTO PER CONSUMI (IC) (€/kWh)**

In caso di prezzo **monorario**:

$$
IC \frac{\epsilon}{kWh} = \sum_{i=1}^{n} Cl_{Vol} * (1 - \beta) - \gamma + Dispaceiamento
$$

In caso di prezzo **biorario**:

$$
IC \frac{\epsilon}{kWh} = \sum_{i=1}^{n} \left( Cl_{Vol_{F1}} * F1 + Cl_{Vol_{F23}} * F23 \right) * (1 - \beta) - \gamma + Dispacciamento
$$

In caso di prezzo **triorario**:

*IC* 
$$
\frac{\epsilon}{kWh}
$$
 =  $\sum (CI_{VolF1} * F1 + CI_{VolF2} * F2 + CI_{VolF3} * F3) * (1 - \beta) - \gamma + Dispace$ 

#### *Dove:*

- $CI_{Vol}$  è la componente impresa in quota energia trasmessa dal venditore in  $E/KWh$
- $\gamma$  è lo sconto in corrispettivo ( $\epsilon$ /kWh) applicato e trasmesso dal venditore
- $\bullet$   $\beta$  è lo sconto in percentuale, applicato alle componenti impresa in quota energia, trasmesso dal venditore
- N.B. lo sconto percentuale è applicato a tutte le componenti impresa indicate dal venditore
- $\blacksquare$  Fi è il peso della fascia i-esima (come da tab. 1 e tab. 2)

#### *Dispacciamento:*

- Se TIPO\_DISPACCIAMENTO=01 (del. 111/06) + TIS (del 107/09)

```
Dispacciamento
= (MSD + ModelEol + UniEss + Terna + CapProd + Interr) +if(Salvaguardia; RST; if (TuteleGraduali; RSTG; 0))
```
Se TIPO\_DISPACCIAMENTO=02 (Maggior Tutela)

 $Dispaceiamento = PD$ 

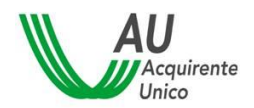

- Se TIPO\_DISPACCIAMENTO=99 (Altro)

Dispacciamento =  $VALORE_{Disp}$  (valore inserito dal venditore)

I valori del dispacciamento sono indicati comprensivi delle perdite.

Dove:

- RST è la componente per la reintegrazione oneri salvaguardia (art.25bis delibera 107/09)
- RSTG è la componente per la reintegrazione oneri tutele graduali (art. 25ter delibera 107/09)

#### **Se in caso di tempo varianza del prezzo o dello sconto**

Calcolo dell'indicatore sintetico per i casi in cui la componente prezzo e/o sconto sia differenziata per i primi 12 mesi di applicazione dell'offerta.

In caso di prezzo **monorario**:

$$
IC \frac{\epsilon}{kWh} = \frac{\sum_{i=1}^{n} (Cl_{VolF0})}{12} * (1 - \beta) - \frac{\sum_{i=1}^{n} (\gamma_{F0})}{12} + Dispace
$$

In caso di prezzo **biorario**:

In caso di prezzo **triorario**:

$$
IC \frac{\epsilon}{kWh} = \left\{ \left[ \frac{\sum_{i=1}^{n} (Cl_{Vol_{F1}})}{12} * F1 \right] + \left[ \frac{\sum_{i=1}^{n} (Cl_{Vol_{F2}})}{12} * F2 \right] + \left[ \frac{\sum_{i=1}^{n} (Cl_{Vol_{F3}})}{12} * F3 \right] \right\} * (1 - \beta)
$$

$$
- \left\{ \left[ \frac{\sum_{i=1}^{n} (\gamma_{F1})}{12} * F1 \right] + \left[ \frac{\sum_{i=1}^{n} (\gamma_{F2})}{12} * F2 \right] + \left[ \frac{\sum_{i=1}^{n} (\gamma_{F3})}{12} * F3 \right] \right\} + Dispacciamento
$$

#### *Dove:*

- *n* sono i mesi di validità del prezzo e/o sconto espresso in numero (fino a 12)
- $\bullet$   $\quad$   $Cl_{Vol_{F1}}$ è la componente impresa indicata dal venditore e applicata nella fascia F1
- $\bullet$   $\gamma_{F_i}$ è lo sconto espresso in corrispettivo unitario e applicato alla fascia i-esima
- $\blacksquare$  Fi è il peso della fascia i-esima (come da tab. 1 e tab. 2)

#### **In caso di prezzi e/o sconti per scaglioni**

Se per tutti gli scaglioni di consumo sono indicati entrambi i limiti (CONSUMO DA e CONSUMO\_A), ad esempio:

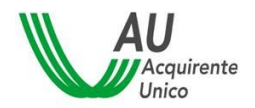

- scaglione 1 e prezzo CI1 valido per i consumi da 0 a 3.000;
- scaglione 2 e prezzo CI2 valido per i consumi da 3001 a 5000;

Allora:

In caso di prezzo **monorario**

$$
\textit{IC } \frac{\varepsilon}{\text{kWh}} = \left[ (C I 1_{\text{Vol}}) * Scaglione1 + (C I 2_{\text{Vol}}) * Scaglione2 \right] * (1 - \beta) - \gamma + Dispacciamento
$$

In caso di prezzo **biorario**:

$$
IC \frac{\epsilon}{kWh} = \left\{ \sum \left( Cl1_{Vol_{F1}} * F1 + Cl1_{Vol_{F23}} * F23 \right) * Scaglione1 + \sum \left( Cl2_{Vol_{F1}} * F1 + Cl2_{Vol_{F23}} * F23 \right) \right\}
$$
  
 \* Scaglione2 +  $\left\} * (1 - \beta) - \gamma + Dispacciamento$ 

In caso di prezzo **triorario**:

$$
IC \frac{\epsilon}{kWh} = \left\{ \sum (CI1_{Vol_{F1}} * F1 + CI1_{Vol_{F2}} * F2 + CI1_{Vol_{F3}} * F3) * Scaglione1 + \sum (CI2_{Vol_{F1}} * F1 + CI2_{Vol_{F2}} * F2 + CI2_{Vol_{F3}} * F3) * Scaglione2 + \right\} * (1 - \beta) - \gamma
$$
  
+ Dispacciamento

#### *Dove:*

- $\blacksquare$   $\ulcorner$   $\mathcal{C}11_{\mathit{Vol}_{F1}}$  è la componente impresa in quota energia applicata allo scaglione di consumo 1 e alla fascia F1
- $\blacksquare$  Fi è il peso della fascia i-esima (come da tab. 1 e tab. 2)
- Scaglione1 è il peso dello scaglione1, calcolato come:

$$
Scaglione1 = \frac{consumo scaling 1}{\sum consumo saglioni presenti nell'offerta}
$$

Nei casi in cui un'offerta non abbia, per tutti gli scaglioni di consumo, entrambi i limiti (CONSUMO\_DA e CONSUMO\_A), l'indice è indicato come testo, specificando per quali scaglioni di consumo è valido.

#### ad esempio:

- scaglione 1 e prezzo 0,02 €/kWh valido per i consumi da 0 a 3.000;
- scaglione 2 e prezzo 0,03 €/kWh valido per i consumi oltre 3.000;

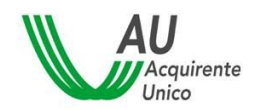

Allora:

$$
IC1 \frac{\epsilon}{kWh} = 0.02 \epsilon/kWh
$$
 valido da 0 a 3.000 kWh  

$$
IC2 \frac{\epsilon}{kWh} = 0.03 \epsilon/kWh
$$
 valido oltre 3.000 kWh

Si precisa che i campi CONSUMO\_DA e CONSUMO\_A sono NON obbligatori, pertanto è preferibile non valorizzarli di default (ad esempio inserendo da 0/1 a 9.999.999/200.0000).

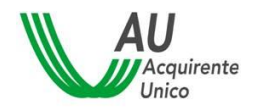

# <span id="page-23-0"></span>**7 Indicatori sintetici Offerta mercato libero EE – prezzo variabile**

<span id="page-23-1"></span>**INDICATORE COSTO PER POTENZA IMPEGNATA (IP) (€/kW)**

$$
IP\frac{\epsilon}{kW} = \sum C I_{Pot}
$$

**Dove:**

■  $\Sigma C I_{pot}$  è la componente impresa indicata dal venditore espressa in €/kW

N.B. se non presente il valore visualizzato è posto pari a 0 (zero).

# <span id="page-23-2"></span>**INDICATORE COSTO FISSO ANNO (ICF) (€/anno)**

Utente domestico:

$$
ICF \frac{\epsilon}{Anno} = \sum Cl_{Fix} + Disp_{BT_D} - Sconto_{UT}
$$

Utente NON domestico:

$$
ICF \frac{\epsilon}{Anno} = \sum Cl_{Fix} + Disp_{BT_{ND}} - Sconto_{UT}
$$

#### **Dove:**

- $CI_{Fix}$  è la componente impresa fissa indicata dal venditore, espressa in € o €/anno
- $\text{\textbf{p}}$   $\text{\textbf{p}}$   $\text{\textbf{p}}$   $\text{\textbf{p}}$  and componente di dispacciamento, espressa in euro/punto di prelievo/anno, a restituzione del differenziale relativo all'attività di commercializzazione applicata a tutti i clienti finali domestici aventi diritto alla maggior tutela\*
- · *Disp<sub>BTND</sub>* è la componente di dispacciamento, espressa in euro/punto di prelievo/anno, a restituzione del differenziale relativo all'attività di commercializzazione applicata a tutti i clienti finali non domestici aventi diritto alla maggior tutela \*
- Sconto Una Tantum applicato dal venditore, espresso in  $\epsilon$  o  $\epsilon$ /Anno (sconto non condizionato e applicato nel primo anno di fornitura). Lo sconto può essere fatturato anche con frequenza inferiore all'anno, purché applicato nei primi 12 mesi di fornitura.

\* Attualmente il Portale Offerte include automaticamente la componente DispBT tra i corrispettivi che concorrono alla formazione della voce del prezzo "materia prima energia" delle offerte di mercato libero. Con il prossimo versionamento del tracciato ciascun

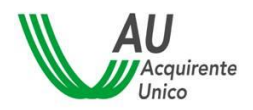

SISTEMA INFORMATIVO INTEGRATO REGOLE PER IL CALCOLO DELLA SPESA ANNUA 25/39

operatore avrà la facoltà di scegliere se valorizzare la predetta componente in base al contenuto della propria offerta. Nelle more di tale intervento, potrebbe verificarsi un disallineamento tra il valore dell'indicatore ICF pubblicato sul Portale Offerte (che include sempre la componente DispBT) e quello riportato nelle schede sintetiche di cui alla deliberazione 426/2020/R/com che invece, ai sensi della vigente regolazione, non deve includere nel calcolo simile componente qualora non presente tra i corrispettivi dell'offerta proposta.

### <span id="page-24-0"></span>**INDICATORE COSTO PER CONSUMI (IC) (€/kWh)**

L'*indicatore costo per consumi* per le offerte a prezzo variabile è indicato come:

**IC Totale** 
$$
\frac{\epsilon}{kWh}
$$
 = Indice  $-\beta \pm IC \frac{\epsilon}{kWh}$   
**IC**  $\frac{\epsilon}{kWh}$  =  $\sum_{i=1}^{n} CI_{Vol} * (1 - \beta) - \gamma + Dispacciamento$ 

Ad esempio, si consideri un'offerta di energia elettrica indicizzata al PUN, alla quale si applica:

- una riduzione percentuale di valore pari a β=5.5%;
- una riduzione in €/kWh pari a γ=0,02 €/kWh;
- $\sum_{i=1}^{n} Cl_{Vol} = 0,04 \in /kWh;$
- $Dispaceiamento = 0,2 \in /kWh$

$$
IC \frac{\epsilon}{kWh} = \sum_{i=1}^{n} Cl_{Vol} * (1 - \beta) - \gamma + Dispacciamento = 0.04 * 0.945 - 0.02 + 0.2 = 0.22 \frac{\epsilon}{kWh}
$$

Quindi:

*IC Totale* 
$$
\frac{\epsilon}{kWh}
$$
 = *PUN* \* 1,102 – 5,5%*PUN* \* 1,102 + 0,21 $\frac{\epsilon}{kWh}$ 

In caso di prezzo **monorario**:

$$
IC \frac{\epsilon}{kWh} = \sum_{i=1}^{n} Cl_{Vol} * (1 - \beta) - \gamma + Dispaceiamento
$$

#### In caso di prezzo **biorario**:

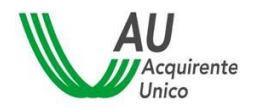

$$
\text{IC } \frac{\epsilon}{kWh} = \sum_{i=1}^{n} \left( Cl_{\text{Vol}_{F1}} * F1 + Cl_{\text{Vol}_{F23}} * F23 \right) * (1 - \beta) - \gamma + Dispace
$$

### In caso di prezzo **triorario**:

$$
IC \frac{\epsilon}{kWh} = \sum_{i=1}^{n} (Cl_{VolF1} * F1 + Cl_{VolF2} * F2 + Cl_{VolF3} * F3) * (1 - \beta) - \gamma + Dispacciamento
$$

Dove:

- $CI_{Vol}$  è la componente impresa in quota energia trasmessa dal venditore in  $E/KWh$
- $\gamma$  è lo sconto in corrispettivo (€/kWh) applicato e trasmesso dal venditore
- $\bullet$   $\beta$  è lo sconto in percentuale applicato alla quota energia e trasmesso dal venditore

N.B. lo sconto beta percentuale è applicato all'indice e a tutte le componenti impresa indicate dal venditore ( $Cl_{Vol}$ ), incluso lo SPREAD (espresso anche come  $Cl_{Vol}$ ) del prezzo indicizzato

### *Dispacciamento:*

- Se TIPO\_DISPACCIAMENTO=01 (del. 111/06) + TIS (del 107/09)

```
Dispacciamento
```

```
= (MSD + ModelEol + UniEss + Terna + CapProd + Interr) +if(Salvaguardia; RST; if (TuteleGraduali; RSTG; 0))
```
- Se TIPO\_DISPACCIAMENTO=02 (Maggior Tutela)

 $Dispaceiamento = PD$ 

- Se TIPO\_DISPACCIAMENTO=99 (Altro)

```
Dispacciamento = VALORE_{Disp} (valore inserito dal venditore)
```
I valori del dispacciamento sono indicati comprensivi delle perdite.

Dove:

- RST è la componente per la reintegrazione oneri salvaguardia (art.25bis delibera 107/09)
- RSTG è la componente per la reintegrazione oneri tutele graduali (art. 25ter delibera 107/09)

# **Se in caso di tempo varianza del prezzo o dello sconto**

Calcolo dell'indicatore sintetico per i casi in cui la componente prezzo e/o sconto sia differenziata per i primi 12 mesi di applicazione dell'offerta.

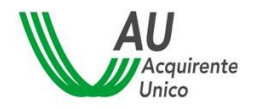

In caso di prezzo **monorario**:

$$
IC \frac{\epsilon}{kWh} = \frac{\sum_{i=1}^{n} (CI_{VolF0})}{12} * (1 - \beta) - \frac{\sum_{i=1}^{n} (\gamma_{F0})}{12} + Dispace argumento
$$

In caso di prezzo **biorario**:

$$
IC\frac{\epsilon}{kWh} = \left\{ \left[ \frac{\sum_{i=1}^{n} (Cl_{Vol_{F1}})}{12} * F1 \right] + \left[ \frac{\sum_{i=1}^{n} (Cl_{Vol_{F23}})}{12} * F23 \right] \right\} * (1 - \beta) - \left\{ \left[ \frac{\sum_{i=1}^{n} (\gamma_{F1})}{12} * F1 \right] + \left[ \frac{\sum_{i=1}^{n} (\gamma_{F23})}{12} * F23 \right] \right\}
$$

+ Dispacciamento

In caso di prezzo **triorario**:

$$
IC\frac{\epsilon}{kWh} = \left\{ \left[ \frac{\sum_{i=1}^{n} (Cl_{Vol_{F1}})}{12} * F1 \right] + \left[ \frac{\sum_{i=1}^{n} (Cl_{Vol_{F2}})}{12} * F2 \right] + \left[ \frac{\sum_{i=1}^{n} (Cl_{Vol_{F3}})}{12} * F3 \right] \right\} * (1 - \beta)
$$

$$
- \left\{ \left[ \frac{\sum_{i=1}^{n} (\gamma_{F1})}{12} * F1 \right] + \left[ \frac{\sum_{i=1}^{n} (\gamma_{F2})}{12} * F2 \right] + \left[ \frac{\sum_{i=1}^{n} (\gamma_{F3})}{12} * F3 \right] \right\} + Dispace
$$

#### **Dove:**

- *n* sono i mesi di validità del prezzo e/o sconto espresso in numero (fino a 12)
- $\bullet$   $\quad$   $Cl_{Vol_{F1}}$ è la componente impresa indicata dal venditore e applicata nella fascia F1
- $\bullet$   $\gamma_{Fi}$ è lo sconto espresso in corrispettivo unitario e applicato alla fascia i-esima
- $\blacksquare$  Fi è il peso della fascia i-esima (come da tab. 1 e tab. 2)

# **Se in caso di prezzi e/o sconti per scaglioni**

Se per tutti gli scaglioni di consumo sono indicati entrambi i limiti (CONSUMO DA e CONSUMO\_A), ad esempio:

- scaglione 1 e prezzo CI1 valido per i consumi da 0 a 3.000;
- scaglione 2 e prezzo CI2 valido per i consumi da 3001 a 5000;

Allora:

In caso di prezzo **monorario**

*IC* 
$$
\frac{\epsilon}{kWh}
$$
 = [(C11<sub>Vol</sub>) \* Scaglione1 + (C12<sub>Vol</sub>) \* Scaglione2] \* (1 –  $\beta$ ) –  $\gamma$  + Dispacciamento

In caso di prezzo **biorario**:

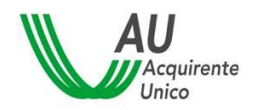

$$
\begin{aligned} IC &\xleftarrow{\mathbf{\epsilon}} \mathbf{KWh} = \left\{ \sum \left( C I \mathbf{1}_{Vol_{F1}} * F \mathbf{1} + C I \mathbf{1}_{Vol_{F23}} * F \mathbf{2} \mathbf{3} \right) * Scaglione1 + \sum \left( C I \mathbf{2}_{Vol_{F1}} * F \mathbf{1} + C I \mathbf{2}_{Vol_{F23}} * F \mathbf{2} \mathbf{3} \right) \right. \\ &\left. * Scaglione2 + \right\} * (1 - \beta) - \gamma + Dispacciamento \end{aligned}
$$

In caso di prezzo **triorario**:

$$
IC \frac{\epsilon}{kWh} = \left\{ \sum (CI1_{Vol_{F_1}} * F1 + CI1_{Vol_{F_2}} * F2 + CI1_{Vol_{F_3}} * F3) * Scaglione1
$$
  
+ 
$$
\sum (CI2_{Vol_{F_1}} * F1 + CI2_{Vol_{F_2}} * F2 + CI2_{Vol_{F_3}} * F3) * Scaglione2 + \right\} * (1 - \beta) - \gamma
$$
  
+ Dispacciamento

**Dove:**

- $\blacksquare$   $\ulcorner$   $\mathcal{C}11_{\mathit{Vol}_{F1}}$  è la componente impresa in quota energia applicata allo scaglione di consumo 1 e alla fascia F1
- $\blacksquare$  Fi è il peso della fascia i-esima (come da tab. 1 e tab. 2)
- Scaglione1 è il peso dello scaglione1, calcolato come:

$$
Scaglione1 = \frac{consumo scaling1}{\sum consumo scalingjereenti nell'offerta}
$$

Nei casi in cui un'offerta non abbia, per tutti gli scaglioni di consumo, entrambi i limiti (CONSUMO\_DA e CONSUMO\_A), l'indice è indicato come testo, specificando per quali scaglioni di consumo è valido.

ad esempio:

- scaglione 1 e prezzo 0,02 €/kWh valido per i consumi da 0 a 3.000;
- scaglione 2 e prezzo 0,03 €/kWh valido per i consumi oltre 3.000;

Allora:

**IC1**  $\frac{\epsilon}{\text{kWh}} = 0.02 \text{ E}/\text{kWh}$  valido da 0 a 3.000 kWh **IC2**  $\frac{\epsilon}{\text{kWh}} = 0.03 \epsilon/kWh$  valido oltre 3.000 kWh

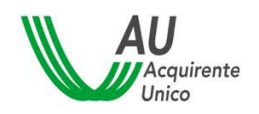

SISTEMA INFORMATIVO INTEGRATO REGOLE PER IL CALCOLO DELLA SPESA ANNUA 29/39

Si precisa che i campi CONSUMO\_DA e CONSUMO\_A sono NON obbligatori, pertanto è preferibile non valorizzarli di default (ad esempio inserendo da 0/1 a 9.999.999/200.0000).

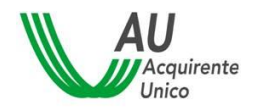

# <span id="page-29-0"></span>**8 Indici sintetici PLACET GAS**

# <span id="page-29-1"></span>**8.1 Indicatori sintetici PLACET a prezzo fisso**

# <span id="page-29-2"></span>**INDICATORE COSTO FISSO ANNO (ICF) (€/anno)**

$$
ICF \frac{\epsilon}{Anno} = P_{FIX}
$$

# <span id="page-29-3"></span>**INDICATORE COSTO PER CONSUMI (IC) (€/Smc)**

$$
INDICE_{\frac{\epsilon}{\mathit{Smc}}} = P_{VOLF}
$$

#### **Dove:**

- $P_{FIX}$  è la componente espressa in quota punto di riconsegna (€/PDR/anno)
- $P_{VOL}$  è la componente espressa in quota energia (€/Smc) a prezzo fisso

# <span id="page-29-4"></span>**8.2 Indicatori sintetici PLACET a prezzo variabile**

# <span id="page-29-5"></span>**INDICATORE COSTO FISSO ANNO (ICF) (€/anno)**

$$
ICF \frac{\epsilon}{Anno} = P_{FIX}
$$

#### <span id="page-29-6"></span>**INDICATORE COSTO PER CONSUMI (IC) (€/Smc)**

L'*indicatore costo per consumi* per le offerte a prezzo variabile è indicato come:

*IC Totale* 
$$
\frac{\epsilon}{Smc}
$$
 = *Indice* + *IC*  $\frac{\epsilon}{Smc}$ 

Ad esempio:

*IC Totale* 
$$
\frac{\epsilon}{Smc} = TTF + 0.06\epsilon / Smc
$$

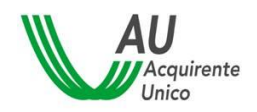

SISTEMA INFORMATIVO INTEGRATO REGOLE PER IL CALCOLO DELLA SPESA ANNUA 31/39

$$
IC \frac{\epsilon}{\mathsf{Smc}} = \alpha
$$

### **Dove:**

 $\bullet$   $\alpha$  determinato dal venditore, fisso e invariabile per 12 mesi dalla data di attivazione della fornitura, espresso in €/Smc, a copertura degli ulteriori costi di approvvigionamento e consegna del gas naturale al cliente finale.

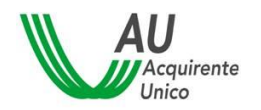

# <span id="page-31-0"></span>**9 Indicatori sintetici offerta a sconto sul servizio tutela GAS**

# <span id="page-31-1"></span>**9.1 Offerte a sconto % sul servizio tutela GAS**

<span id="page-31-2"></span>**INDICATORE COSTO FISSO ANNO (ICF) (€/anno)**

Utente domestico:

$$
ICF \frac{\epsilon}{Anno} = CR_{QVD}
$$

**Dove:**

•  $CR_{OVD}$  è la componente regolata (QVD\_fissa)

# <span id="page-31-3"></span>**INDICATORE COSTO PER CONSUMI (IC) (€/Smc)**

L'*indicatore costo per consumi* per le offerte a prezzo variabile è indicato come:

*IC Totale* 
$$
\frac{\epsilon}{Smc}
$$
 = *Indice* – *Indice* \*  $\beta \pm IC \frac{\epsilon}{Smc}$   
*IC*  $\frac{\epsilon}{Smc} = \sum_{i=1}^{n} CR_{Vol}$ 

Ad esempio, se si ipotizza:

- Offerta a sconto su tutela gas;
- β=4%
- IC €/Smc = 0.07€/Smc

$$
IC \frac{\epsilon}{\text{Smc}} = \sum_{i=1}^{n} CR_{Vol} = 0.07 \frac{\epsilon}{\text{Smc}}
$$

*Quindi:*

*IC Totale* 
$$
\frac{\epsilon}{Smc} = C_{mem} - 4\%C_{mem} + 0.07\epsilon / Smc
$$

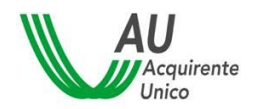

#### **Dove:**

- $CR_{Vol}$  componente regolata in quota energia (CCR, QVD\_Variabile)
- β è lo sconto percentuale applicato e trasmesso dal venditore

# <span id="page-32-0"></span>**9.2 Offerte a sconto €/Smc sul servizio tutela GAS**

### <span id="page-32-1"></span>**INDICATORE COSTO FISSO ANNO (ICF) (€/anno)**

Utente domestico:

$$
ICF \frac{\epsilon}{Anno} = CR_{QVD}
$$

#### **Dove:**

•  $CR_{QVD}$  è la componente regolata (QVD\_fissa) selezionata e applicata dal venditore

#### <span id="page-32-2"></span>**INDICATORE COSTO PER CONSUMI (IC) (€/Smc)**

L'*indicatore costo per consumi* per le offerte a prezzo variabile è indicato come:

*IC Totale* 
$$
\frac{\epsilon}{Smc}
$$
 = *Indice*  $\pm IC \frac{\epsilon}{Smc}$   
*IC*  $\frac{\epsilon}{Smc}$  =  $\sum_{i=1}^{n} CR_{Vol} - \gamma$ 

Ad esempio, se si ipotizza:

- Offerta a sconto su tutela gas;
- $-C R_{Vol} = 0.07 \text{ €/Smc}$
- *= 0.02* €/Smc

$$
IC \frac{\epsilon}{\text{Smc}} = \sum_{i=1}^{n} CR_{Vol} - \gamma = 0.07 - 0.02 = 0.05 \frac{\epsilon}{\text{Smc}}
$$

*Quindi:*

*IC Totale* 
$$
\frac{\epsilon}{Smc} = C_{mem} + 0.05 \frac{\epsilon}{Smc}
$$

- $CR_{Vol}$  componente regolata in quota energia (CCR, QVD\_Variabile)
- $\gamma$  è lo sconto in corrispettivo (€/Smc) applicato e trasmesso dal venditore

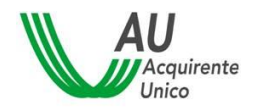

# <span id="page-33-0"></span>**10Indici sintetici offerte mercato libero GAS – prezzo fisso**

### <span id="page-33-1"></span>**INDICATORE COSTO FISSO ANNO (ICF) (€/anno)**

$$
ICF \frac{\epsilon}{Anno} = \sum_{i=1}^{n} CI_{Fix} - Sconto_{UT}
$$

#### Dove:

- $CI_{Fix}$  è la componente impresa fissa indicata dal venditore, espressa in € o €/anno
- Sconto Una Tantum applicato dal venditore, espresso in  $\epsilon$  o  $\epsilon$ /Anno (sconto non condizionato e applicato nel primo anno di fornitura). Lo sconto può essere fatturato anche con frequenza inferiore all'anno, purché applicato nei primi 12 mesi di fornitura.

#### <span id="page-33-2"></span>**INDICATORE COSTO PER CONSUMI (IC) (€/Smc)**

$$
IC\frac{\epsilon}{Smc} = \sum_{i=1}^{n} CI_{Vol} * (1 - \beta) - \gamma
$$

#### *Dove:*

- $Cl_{Vol}$  è la componente impresa in quota energia trasmessa dal venditore o €/Smc (può comprendere le quote regolate opzionali in €/Smc)
- $\bullet$   $\beta$  è lo sconto in percentuale applicato e trasmesso dal venditore
- $\gamma$  è lo sconto in corrispettivo  $\epsilon$ /Smc applicato e trasmesso dal venditore

#### **Se in caso di tempo varianza del prezzo o dello sconto**

Calcolo dell'indicatore sintetico per i casi in cui la componente prezzo e/o sconto sia differenziata per i primi 12 mesi di applicazione dell'offerta.

$$
IC \frac{\epsilon}{Smc} = \frac{\sum_{i=1}^{n} (Cl_{Vol})}{12} * (1 - \beta) - \frac{\sum_{i=1}^{n} (\gamma)}{12}
$$

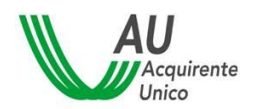

SISTEMA INFORMATIVO INTEGRATO REGOLE PER IL CALCOLO DELLA SPESA ANNUA 35/39

- *n* sono i mesi di validità del prezzo e/o sconto espresso in numero (fino a 12)
- $Cl_{Vol}$  è la componente impresa in quota energia trasmessa dal venditore (€/Smc)
- $\gamma$  è lo sconto in corrispettivo ( $\epsilon$ /Smc) applicato e trasmesso dal venditore

### **Se in caso di prezzi e/o sconti per scaglioni**

Se per tutti gli scaglioni di consumo sono indicati entrambi i limiti (CONSUMO\_DA e CONSUMO\_A), ad esempio:

- scaglione 1 e prezzo CI1 valido per i consumi da 0 a 3.000;
- scaglione 2 e prezzo CI2 valido per i consumi da 3001 a 5000;

Allora:

$$
\text{IC } \frac{\epsilon}{\text{Smc}} = \left[ (CI1_{Vol}) * Scaglione1 + (CI2_{Vol}) * Scaglione2 \right] * (1 - \beta) - \gamma
$$

#### *Dove:*

- $1$  *CI1<sub>vol</sub>* è la componente impresa in quota energia applicata allo scaglione di consumo 1
- Scaglione1 è il peso dello scaglione1, calcolato come:

 $Scaglione1 = \frac{consumo scaling1}{\sum_{1} \sum_{2} \frac{sum_{1} \cdot \cdots \cdot \cdot \cdot}{sum_{2} \cdot \cdots \cdot \cdot \cdot} \cdot}$  $\Sigma$  consumo scaglioni presenti nell′of f erta

Nei casi in cui un'offerta non abbia, per tutti gli scaglioni di consumo, entrambi i limiti (CONSUMO\_DA e CONSUMO\_A), l'indice è indicato come testo, specificando per quali scaglioni di consumo è valido.

ad esempio:

- scaglione 1 e prezzo 0,02 €/Smc valido per i consumi da 0 a 3.000;
- scaglione 2 e prezzo 0,03 €/Smc valido per i consumi oltre 3.000;

Allora:

$$
IC1 \frac{\epsilon}{Smc} = 0.02 \epsilon / Smc \text{ valido da 0 a 3.000 Smc}
$$

$$
IC2 \frac{\epsilon}{Smc} = 0.03 \epsilon / Smc \text{ valido oltre 3.000 Smc}
$$

Si precisa che i campi CONSUMO\_DA e CONSUMO\_A sono NON obbligatori, pertanto è preferibile non valorizzarli di default (ad esempio inserendo da 0/1 a 9.999.999/200.0000).

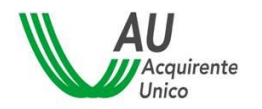

# <span id="page-35-0"></span>**11Indici sintetici offerte mercato libero GAS – prezzo variabile**

# <span id="page-35-1"></span>**INDICATORE COSTO FISSO ANNO (ICF) (€/anno)**

$$
IF \frac{\epsilon}{Anno} = \sum Cl_{Fix} - Sconto_{UT}
$$

### <span id="page-35-2"></span>**INDICATORE COSTO PER CONSUMI (IC) (€/Smc)**

L'*indicatore costo per consumi* per le offerte a prezzo variabile è indicato come:

*IC Totale* 
$$
\frac{\epsilon}{Smc}
$$
 = *Indice* -  $\beta \pm IC \frac{\epsilon}{Smc}$   
*IC*  $\frac{\epsilon}{Smc}$  =  $\sum C I_{Vol} * (1 - \beta) - \gamma$ 

Ad esempio, se si ipotizza:

- Offerta a indicizzata al TTF;
- ∑ *= 0.08 €/Smc*
- *= 0.02* €/Smc
- *= 10% (applicato sia alle CI che CR)*

$$
IC \frac{\epsilon}{Smc} = \sum C I_{Vol} * (1 - \beta) - \gamma = 0.08 * 0.9 - 0.02 = 0.05 \frac{\epsilon}{Smc}
$$

*Quindi:*

*IC Totale* 
$$
\frac{\epsilon}{Smc} = TTF - 10\% TTF + 0.12 \frac{\epsilon}{Smc}
$$

#### *Dove:*

- $CI_{Vol}$  è la componente impresa in quota energia trasmessa dal venditore in €/Smc
- $\bullet$   $\beta$  è lo sconto in percentuale applicato e trasmesso dal venditore
- $\gamma$  è lo sconto in corrispettivo  $\epsilon$ /Smc applicato e trasmesso dal venditore

#### **Se in caso di tempo varianza del prezzo o dello sconto**

Calcolo dell'indicatore sintetico per i casi in cui la componente prezzo e/o sconto sia differenziata per i primi 12 mesi di applicazione dell'offerta.

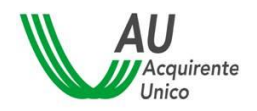

SISTEMA INFORMATIVO INTEGRATO

REGOLE PER IL CALCOLO DELLA SPESA ANNUA 37/39

$$
IC \frac{\epsilon}{Smc} = \frac{\sum_{i=1}^{n} (Cl_{Vol})}{12} * (1 - \beta) - \frac{\sum_{i=1}^{n} (\gamma)}{12}
$$

#### *Dove:*

- *n* sono i mesi di validità del prezzo e/o sconto espresso in numero (fino a 12)
- $CI_{Vol}$  è la componente impresa indicata dal venditore in quota energia
- $\gamma$  è lo sconto espresso in corrispettivo unitario €/Smc

#### **Se in caso di prezzi e/o sconti per scaglioni**

Se per tutti gli scaglioni di consumo sono indicati entrambi i limiti (CONSUMO DA e CONSUMO\_A), ad esempio:

- scaglione 1 e prezzo CI1 valido per i consumi da 0 a 3.000;
- scaglione 2 e prezzo CI2 valido per i consumi da 3001 a 5000;

Allora:

$$
\text{IC } \frac{\epsilon}{\text{Smc}} = \left[ (CI1_{Vol}) * Scaglione1 + (CI2_{Vol}) * Scaglione2 \right] * (1 - \beta) - \gamma
$$

#### *Dove:*

- $\blacksquare$  CI1<sub>Vol</sub> è la componente impresa in quota energia applicata allo scaglione di consumo 1
- Scaglione1 è il peso dello scaglione1, calcolato come:

$$
Scaglione1 = \frac{consumo scaling1}{\sum consumo scalingJi presenti nell'offerta}
$$

Nei casi in cui un'offerta non abbia, per tutti gli scaglioni di consumo, entrambi i limiti (CONSUMO\_DA e CONSUMO\_A), l'indice è indicato come testo, specificando per quali scaglioni di consumo è valido.

ad esempio:

- scaglione 1 e prezzo 0,02 €/Smc valido per i consumi da 0 a 3.000;
- scaglione 2 e prezzo 0,03 €/Smc valido per i consumi oltre 3.000;

Allora:

**IC1**  $\frac{\epsilon}{\rm{Smc}} = 0.02 \ \epsilon / Smc$  valido da 0 a 3.000  $Smc$ 

**IC2**  $\frac{\epsilon}{\rm{Smc}} = 0.03$   $\epsilon$ /Smc valido oltre 3.000 Smc

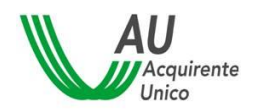

SISTEMA INFORMATIVO INTEGRATO REGOLE PER IL CALCOLO DELLA SPESA ANNUA 38/39

Si precisa che i campi CONSUMO\_DA e CONSUMO\_A sono NON obbligatori, pertanto è preferibile non valorizzarli di default (ad esempio inserendo da 0/1 a 9.999.999/200.0000).

# <span id="page-38-0"></span>**12Appendice**

#### **Componente impresa applicata dal venditore**

- $CI_{Pot}$  è la componente impresa indicata dal venditore espressa in  $E/KW$
- $CI_{Fix}$  è la componente impresa fissa indicata dal venditore, espressa in  $\epsilon$  o  $\epsilon$ /anno
- $Cl_{Vol}$  è la componente impresa in quota energia trasmessa dal venditore  $E/Smc$  o  $E/KWh$
- $\cdot$   $\beta$  è lo sconto in percentuale applicato e trasmesso dal venditore
- $\gamma$  è lo sconto in corrispettivo ( $\epsilon$ /kWh o  $\epsilon$ /Smc) applicato e trasmesso dal venditore
- Sconto<sub>ur</sub> sconto Una Tantum applicato dal venditore, espresso in  $\epsilon$  o  $\epsilon$ /Anno (sconto non condizionato e applicato nel primo anno di fornitura)

#### **Offerte PLACET**

- **•**  $P_{VOL}$  è la componente espressa in quota energia ( $E/KWh$  o  $E/Smc$ ) per le offerte PLACET a prezzo fisso e variabile
- $P_{FIX}$  è la componente espressa in quota punto di prelievo (€/POD/anno o €/PdR/anno) per le offerte PLACET a prezzo fisso e variabile

#### **Offerte PLACET energia elettrica**

 $\bullet$   $\alpha$  è determinato dal venditore al netto delle perdite, fisso e invariabile per 12 mesi dalla data di attivazione della fornitura, espresso in €/kWh rappresentativo dei costi per la spesa della materia prima non coperti dal PUN

#### **Offerte PLACET gas**

 $\alpha$  determinato dal venditore, fisso e invariabile per 12 mesi dalla data di attivazione della fornitura, espresso in €/Smc, a copertura degli ulteriori costi di approvvigionamento e consegna del gas naturale al cliente finale

#### **Componenti regolate**

- $Disp_{BT_D}$  è la componente di dispacciamento, espressa in euro/punto di prelievo/anno, a restituzione del differenziale relativo all'attività di commercializzazione applicata a tutti i clienti finali domestici aventi diritto alla maggior tutela
- $Disp_{BTND}$  è la componente di dispacciamento, espressa in euro/punto di prelievo/anno, a restituzione del differenziale relativo all'attività di commercializzazione applicata a tutti i clienti finali non domestici aventi diritto alla maggior tutela
- RST è la componente per la reintegrazione oneri salvaguardia (art.25bis delibera 107/09)
- RSTG è la componente per la reintegrazione oneri tutele graduali (art. 25ter delibera 107/09)
- F1/F2/F3 sono il peso relativo alla singola fascia di consumo (tab. 1 e tab. 2)
- $CR_{ovD}$  è la componente regolata (QVD\_fissa)
- $\bullet$   $CR_{PCV}$  è la componete regolata PCV
- $CR_{PPE}$  è la componete regolata PPE
- *CRVol* componente regolata in quota energia (CCR, QTint, QTpsv, QVD\_Variabile)
- $\lambda$  è il coefficiente per l'applicazione delle perdite di rete.